# **Ulmotion**

## 使用手册

## UIM42RS

RS485 通讯型

一体式步进电机驱动器

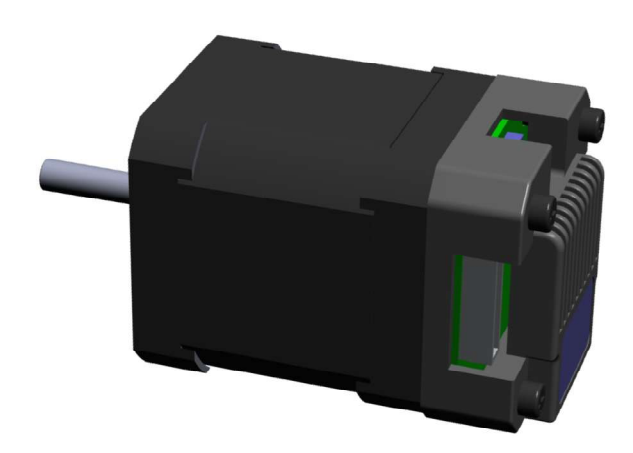

## 目 录

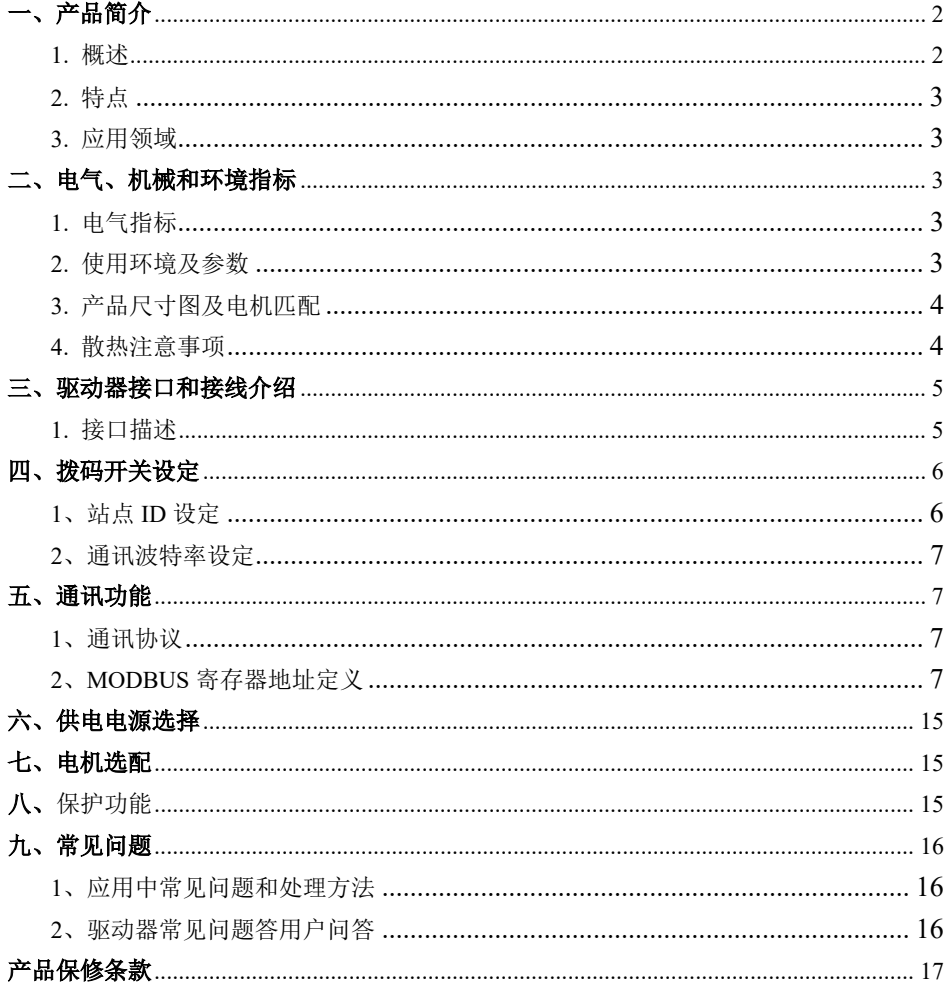

### UIM42RS

## 一体式步进电机驱动器

#### 一、产品简介

#### 1. 概述

UIM42RS是一款高集成精小型一体式步进驱动器,采用标准RS485通讯协议,仅用两 根通讯线即可实现与PLC、HMI、工控机等上位机联接,通过内置运动控制指令即可实现 最多32轴运动平台组网。

UIM42RS外形尺寸与42电机相同,内置32位DSP数字芯片,运用震动抑制、低发热等 新型控制算法,保证电机运行平稳、噪音小、温度可控。

UIM42RS最大输出电流为2.2A,可满足42及42以下规格步进电机应用需要;驱动器采 用微细分技术,即使在低细分条件下,也能通过内部算法实现高细分效果。驱动器内部集 成电机参数自动匹配功能,可自动优化运行参数,使电机性能更加优越。驱动器可与42/39 步进电机集成为一体式产品,有助于缩小设备体积、减少设备走线。

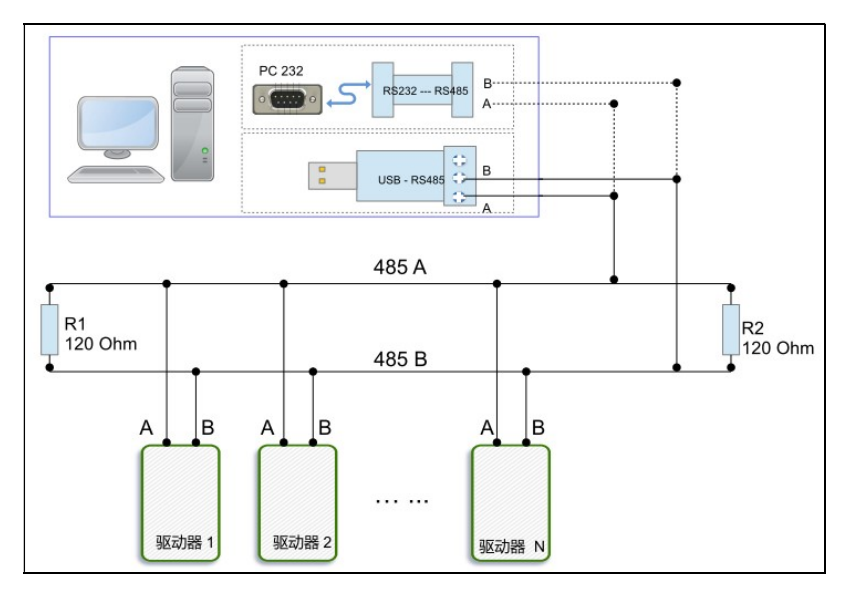

网络布局图

#### 2. 特点

- ●采用标准RS485通讯协议,内置运动控制指令;
- ●多轴控制,最多扩展32轴同时控制;
- ●直流输入电压12VDC~32VDC, 推荐工作电压24V:
- 连续输出电流1.58A max, 最大峰值电流2.2A;
- ●一体式设计,可与42/39步进电机装配为一体机;
- ●低振动,低噪声,运行平稳,电机发热低;
- ●可设置任意细分;
- ●具有过压、欠压、过流等保护功能;
- ●内置电机参数自动匹配功能;

#### 3. 应用领域

特别适合小体积、小空间、抗干扰要求高的各种自动化设备和仪器,例如:电子加工 设备、电子组装设备、激光设备、自动抓取设备、包装设备和机器人等。在用户期望高平 稳、低噪声的设备上应用效果尤佳。

#### 二、电气、机械和环境指标

#### 1. 电气指标

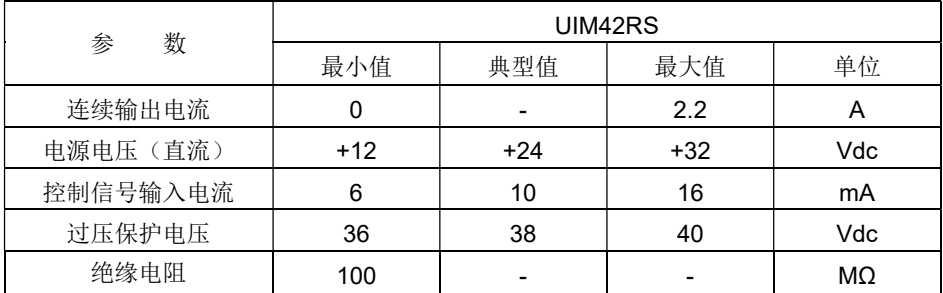

#### 2. 使用环境及参数

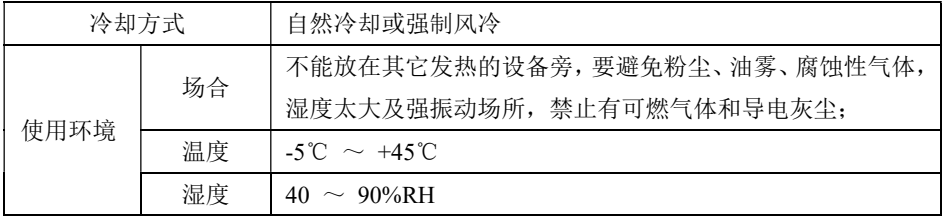

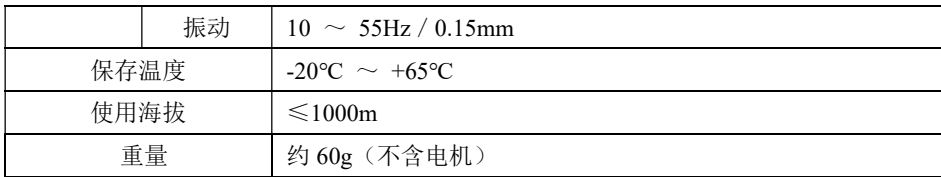

#### 3. 产品尺寸图及电机匹配

UIM42RS驱动器可与42规格步进电机一体式装配,本公司提供0.2Nm、0.35Nm、0.7Nm 等配套一体机产品,直接将电机参数写入控制算法,电机性能更胜一筹。如仅选购UIM42RS 驱动器,且设备对低速振动有要求,建议与本司联系进行参数匹配。

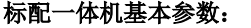

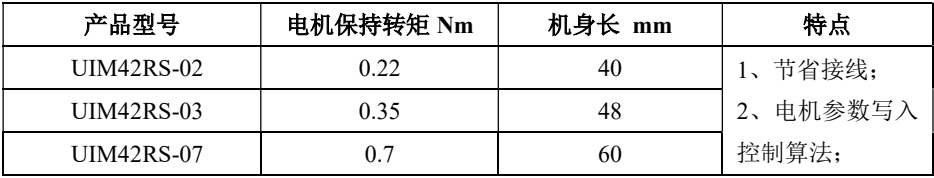

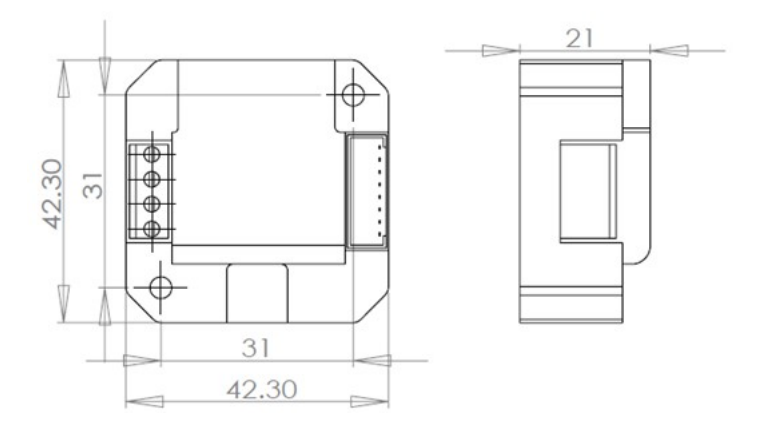

图 1 UIM42RS 驱动器外形尺寸图

#### 4. 散热注意事项

驱动器的可靠工作环境温度通常在-5℃ ~ 45℃以内,驱动器工作时正常温度为60℃以 内, 电机工作时正常温度为70℃以内, 必要时靠近驱动器处安装风扇, 强制散热, 保证驱 动器在可靠工作温度范围内工作。

当驱动器与电机装配为一体机时,为降低电机发热对驱动器的影响,推荐选配隔热法兰

片。

#### 三、驱动器接口和接线介绍

#### 1. 接口描述

#### 1.1 上位机控制信号端口

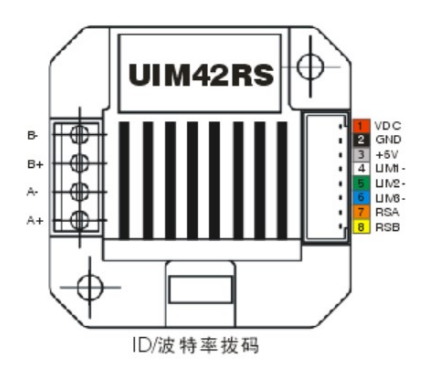

采用 8Pin 2.0mm 间隔端子。

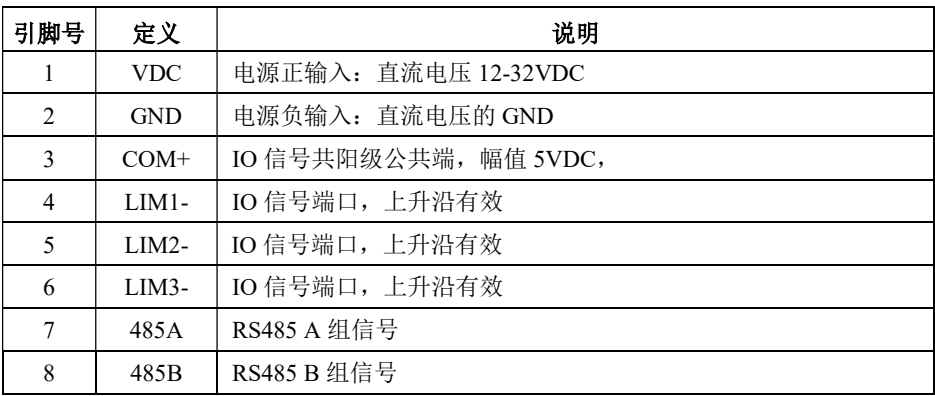

注:限位端口可接收最高 5V 信号, 如外接限位信号为+12V 时, 则需要串接 1K 电阻; 如 外接限位信号为+24V,则需要分别串接 2.2K 电阻。

#### 1.2 电机端口

采用 4Pin 3.5 间隔带螺钉端子

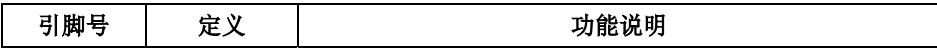

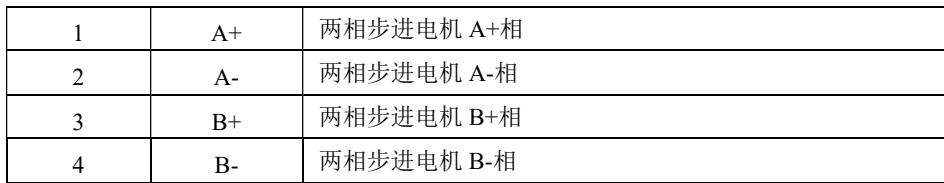

注:调换 A+/A-或 B+/B-的电机引线,则电机初始转向将更换;

#### 1.3 LED 灯状态指示

绿色 LED 为电源指示灯,当驱动器接通电源时,该 LED 常亮;当驱动器切断电源时, 该 LED 熄灭。

#### 四、拨码开关设定

UIM42RS 驱动器采用 6 位拨码开关设定驱动器站点、通讯波特率,详细描述如下:

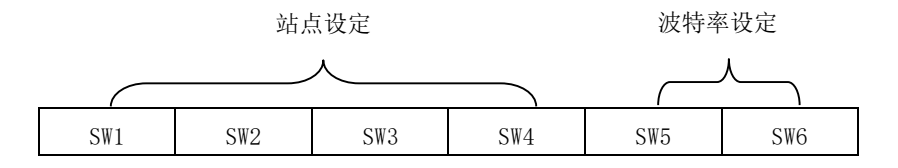

#### 1、站点 ID 设定

#### 1.1 ID 地址设定

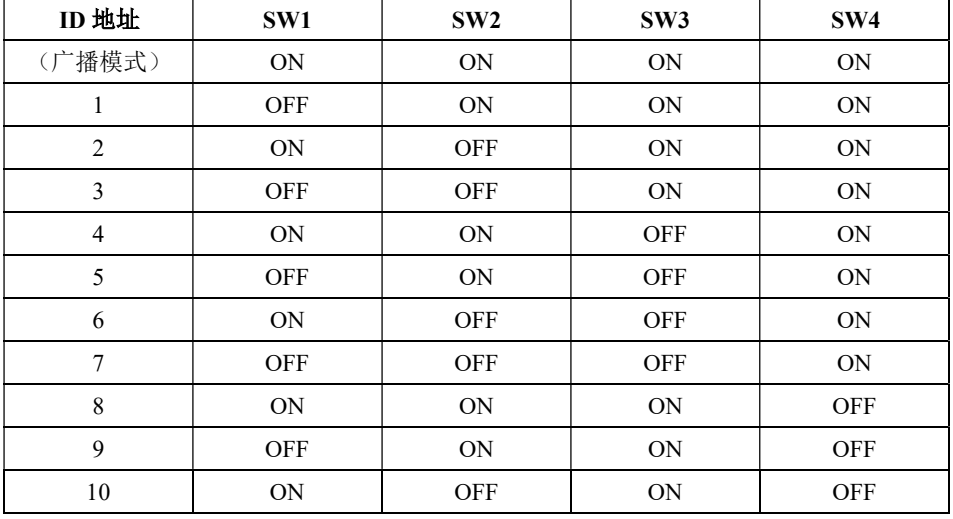

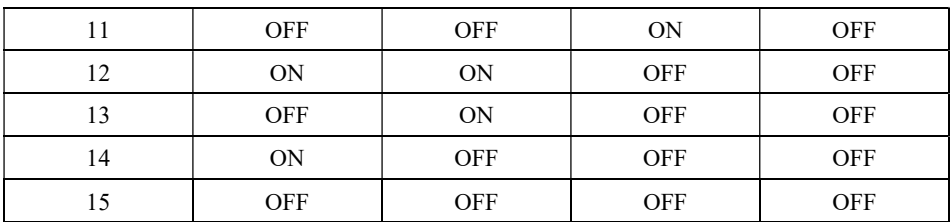

注:ID 表格计算值计算公式为: ID=1\*SW1+2\*SW2+4\*SW3+8\*SW4,默认 ID 值为 0 广 播模式只接受数据,不返任何数据。

#### 2、通讯波特率设定

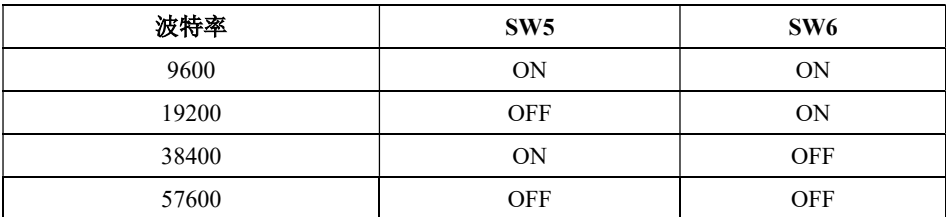

注:当表中通讯波特率不能满足使用要求时,可通过上位机自定义该位波特率,并将 SW5, SW6 全部打到 ON:

#### 五、通讯功能

内置梯形加减速曲线生成器,可以梯形加减速,通过通讯命令实现定长运行,连续运 行,减速停止,立即停止。内部运行支持绝对位置模式和相对位置模式控制,内置常用回 零功能,简化开发。内部脉冲发生器采用 32 位速度、加速度、行程,可以实现宽范围的 轨迹发生。

#### 1、通讯协议

通讯采用标准 MODBUS 协议,支持 0x03(读寄存器),0x06(写单个寄存器),0x10(16)(写 多个寄存器)。串口通讯格式:波特率 9600~115200,8 个数据位,无奇偶校验,1 个停止 位。

#### 2、MODBUS 寄存器地址定义

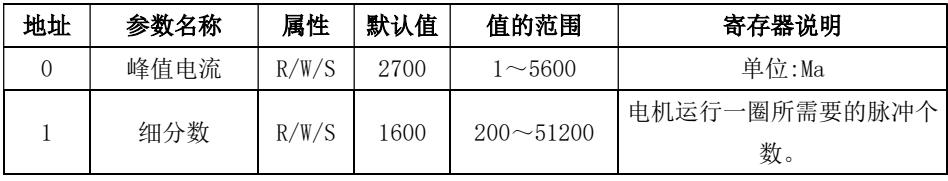

UIM42RS 一体式步进电机驱动器

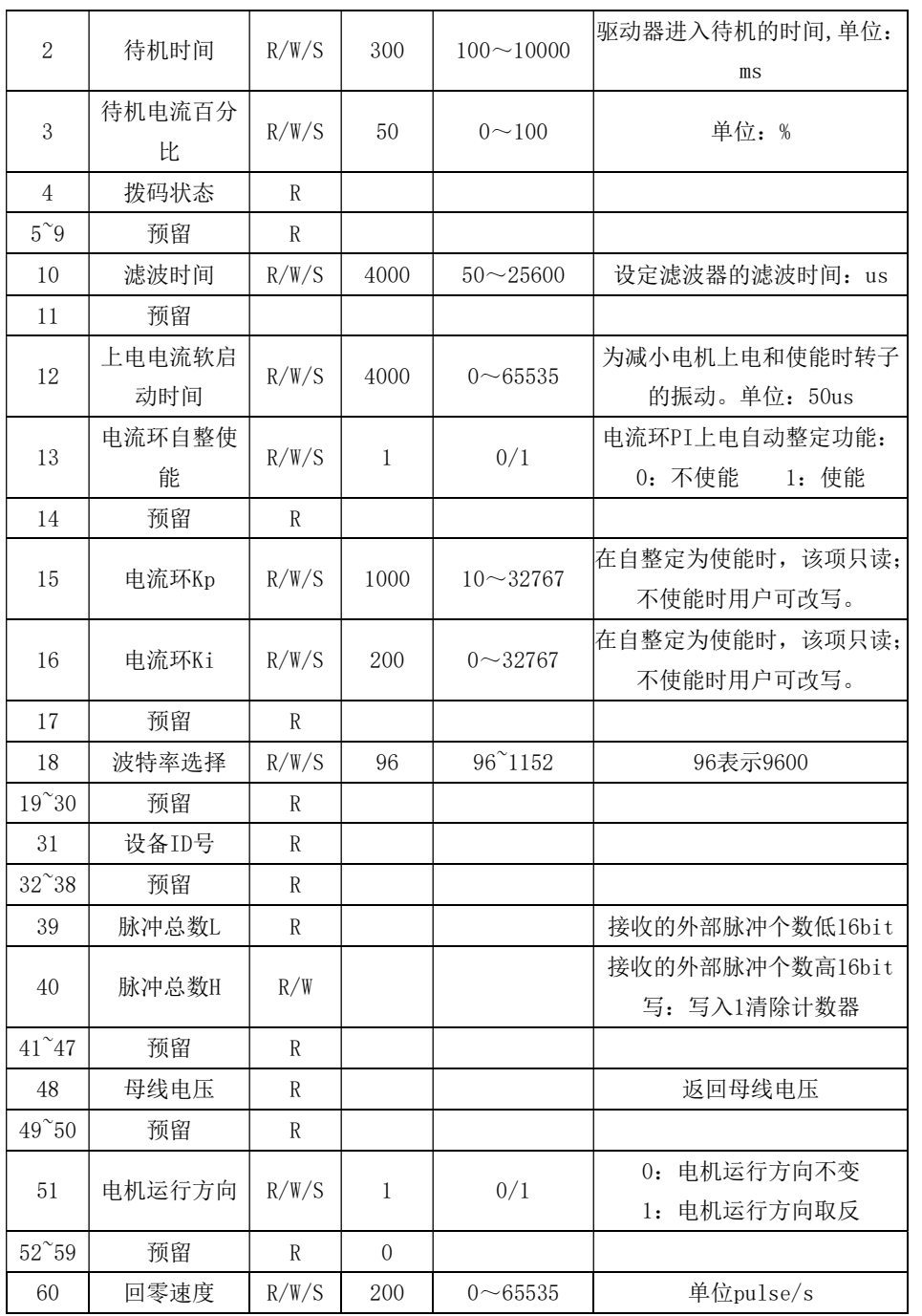

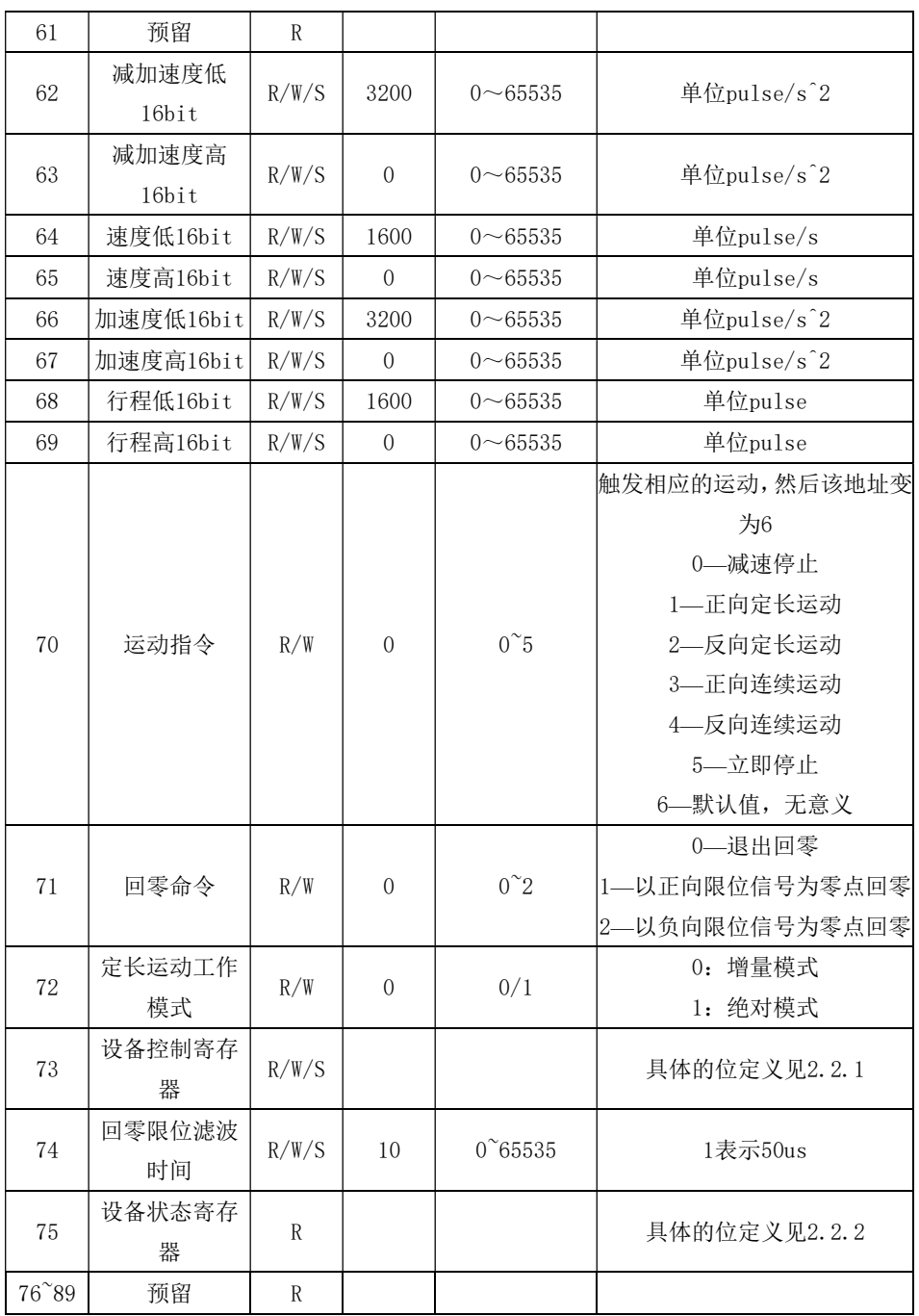

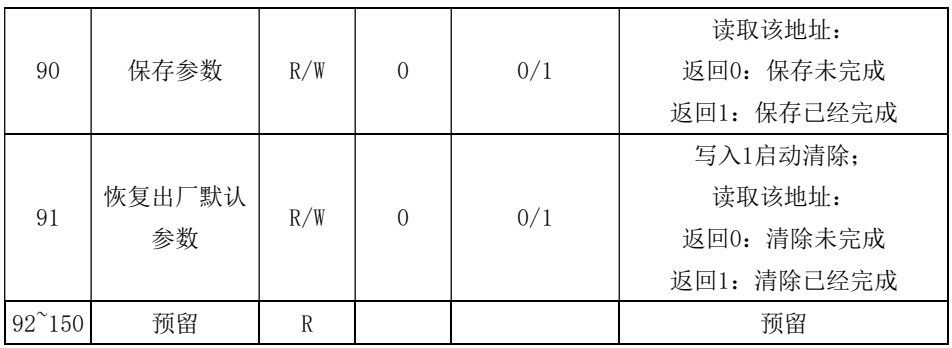

#### 2.1 驱动器控制寄存器:

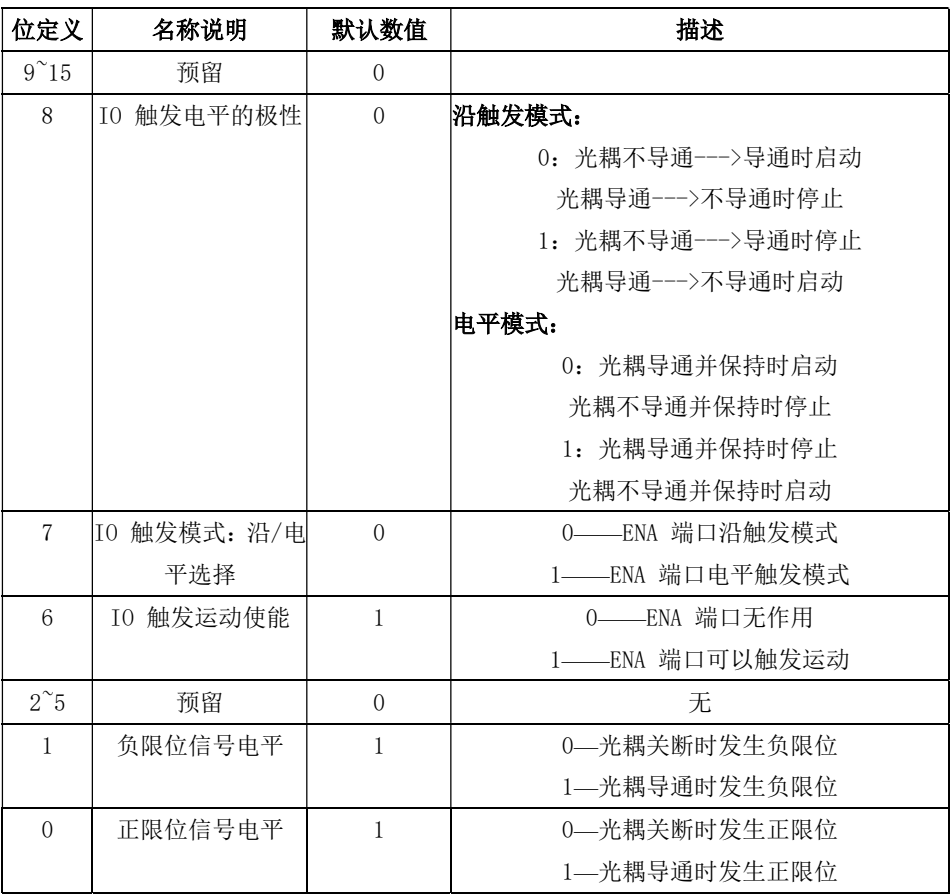

#### 2.2 驱动器状态寄存器

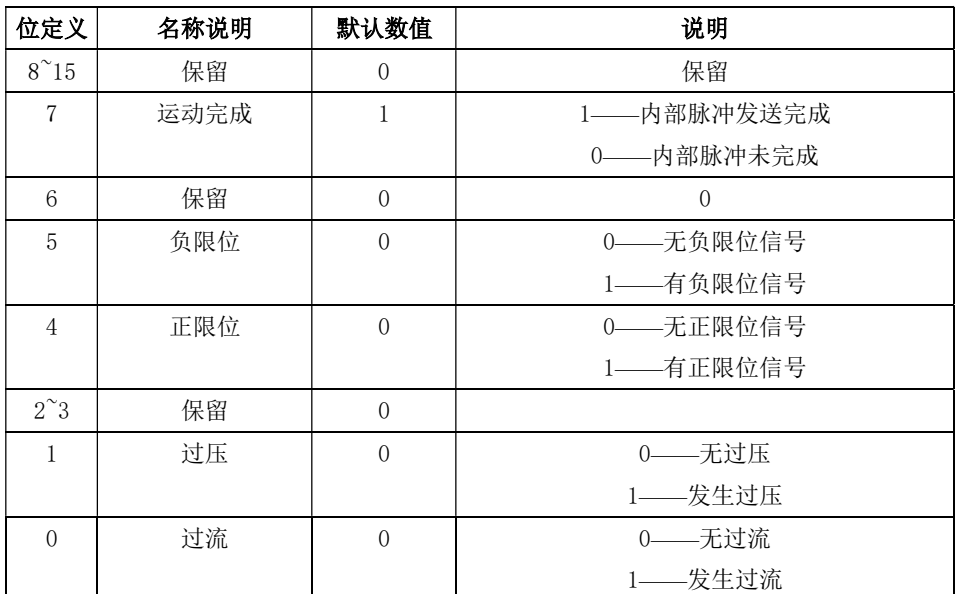

#### 2.3 回零功能

#### 2.3.1 以正向限位信号为零点回零

对寄存器地址 71 (回零命今) 写入 "1"后回零过程如下:

第一步:以 62~67 寄存器地址设置的速度与加速度正向运行至正限位。

第二步:检测到正限位信号后,减速停止。

第三步: 以寄存器地址 60 (回零速度) 设置的速度负方向运行至限位信号。 过程如下图:

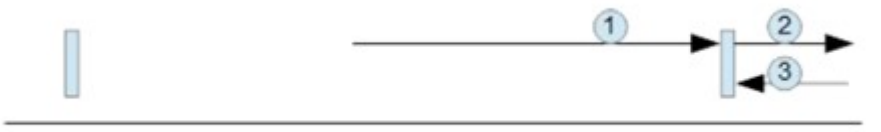

以正限位为零点

#### 2.3.2 以负向限位信号为零点回零

对寄存器地址 71 (回零命今) 写入 "2"后回零过程如下: 第一步:以 62~67 寄存器地址设置的速度与加速度负向运行至负限位。 第二步:检测到负限位信号后,减速停止。

第三步:以寄存器地址 60(回零速度)设置的速度正方向运行至限位信号。 过程如下图:

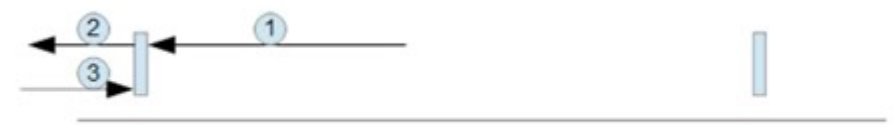

以负限位为零点

#### 2.3.3 退出回零:

对寄存器地址 71(回零命令)写入"0"后驱动器退出回零过程,减速停止。

在完成回零后,客户根据需要(如在绝对位置模式下),在寄存器地址 40 写入 1,可 以清除脉冲计数器。

#### 2.4 MODBUS 常用功能码

#### 2.4.1 读保持寄存器命令 0x03

主机->从机数据

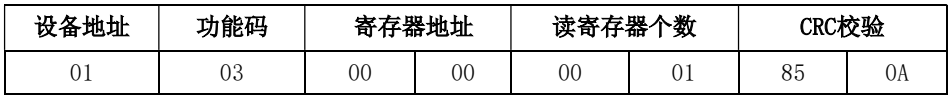

从机->主机数据

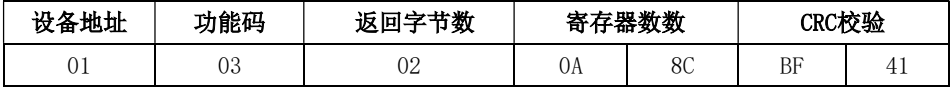

从机返回电流值(寄存器地址 00)为 2700mA。

#### 2.4.2 写单个寄存器命令0x06

主机->从机数据

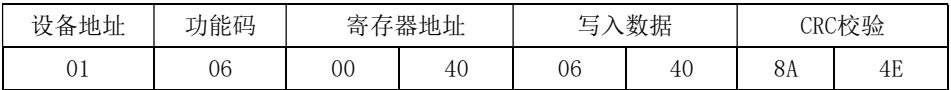

从机->主机数据

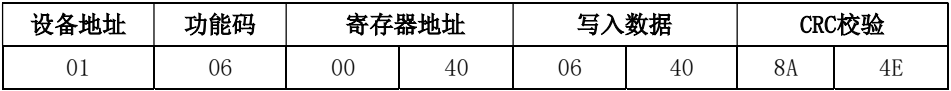

对从机的速度低 16bit(寄存器地址 64)写入 1600pulse/s。

#### 2.4.3 写多个寄存器命令0x10

主机->从机数据

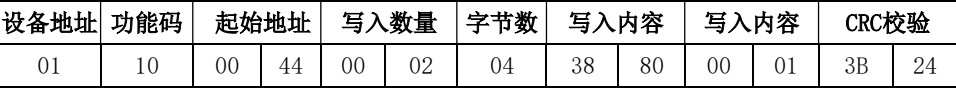

从机->主机数据

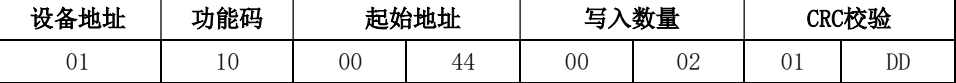

对从机的行程低 16bit(寄存器地址 64)写入 14464, 行程高 16bit(寄存器地址

65)写入 1,即行程总数为 80000pulse。

#### 2.5 CRC 校验例程

以下例程通过 C 语言计算 CRC

Uint16 Funct\_CRC16(unsigned char \* puchMsg, Uint16 DataLen)

```
{ 
Uint16 i,j,tmp;
Uint16 crcdata=0xFFFF; 
for(i=0;i<DataLen;i++) 
{ 
crcdata=(*puchMsg)^crcdata; 
puchMsg++; 
for(j=0;j<8;j++){ 
tmp=crcdata&0x0001; 
crcdata=crcdata>>1; 
if(tmp){ 
crcdata=crcdata^0xA001; 
} 
} 
} 
returncrcdata; 
}
```
#### 2.6 通讯异常代码

通讯过程可能出现以下 4 中情况:

1、通讯正常,驱动器能正常接收、返回信息。

2、驱动器由于通讯错误,无法正常接收到主机的信息,此时主机作超时处理。

3、驱动器接收了数据, 但是检测到错误(如 CRC 错误, 帧长度错误), 驱动器不 返回信息, 此时主机做超时处理。

4、驱动器接收了正常的 MODBUS 帧, 但是驱动器无法正确处理(如不支持的功能 码,不支持的寄存器地址等),此时驱动器返回相应的故障信息返回故障信息的 格式:从机地址+功能(0x80+功能码)+故障代码+CRC 低+CRC 高。

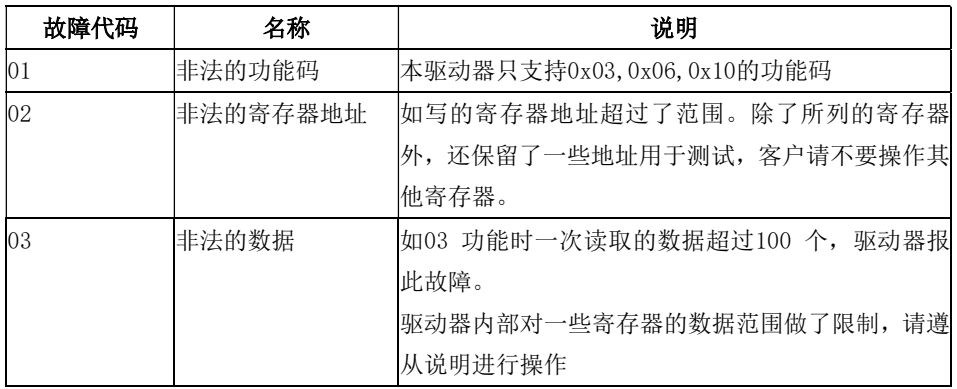

#### 六、供电电源选择

电源电压在规定范围之间都可以正常工作,UIM42RS 驱动器最好采用稳压型直流电源 或开关电源供电。如使用稳压型开关电源供电,应注意开关电源的输出电流范围需设成最 大。

请注意:

1)接线时要注意电源正负极切勿反接;

2)采用开关电源时,电源的输出电流应大于或等于驱动器的工作电流;

3)为降低成本,多个驱动器可共用一个电源,但应保证电源功率足够大。

#### 七、电机选配

UIM42RS 可用来驱动 4、6、8 线的两相混合式步进电机,因其体积小巧,推荐选配 42/39 规格 4 线电机,步距角为 1.8 度和 0.9 度的均可适用。

选择电机时主要由电机的扭矩和额定电流决定。扭矩大小主要由电机机身长度决定, 长度大的电机扭矩较大;而电流大小主要与电感有关,小电感电机高速性能好,但额定电 流较大。

#### 八、保护功能

1) 过压保护

UIM42RS 驱动器当输入电压高于 38Vdc 时,驱动器会停止工作。此时必须排出故障, 重新上电复位。

2)欠压保护

当输入电压低于 10Vdc 时, 驱动器会停止工作。此时必须排出故障, 重新上电复位。 3)过流保护

当发生过流故障时,驱动器会停止工作。此时必须排出故障,重新上电复位。

△ 注意:由于驱动器不具备电源正负极反接保护功能,因此,上电前请再次确 认电源正负极接线正确。正负极接反将导致烧坏驱动器中的保险管!

#### 九、常见问题

#### 1.应用中常见问题和处理方法

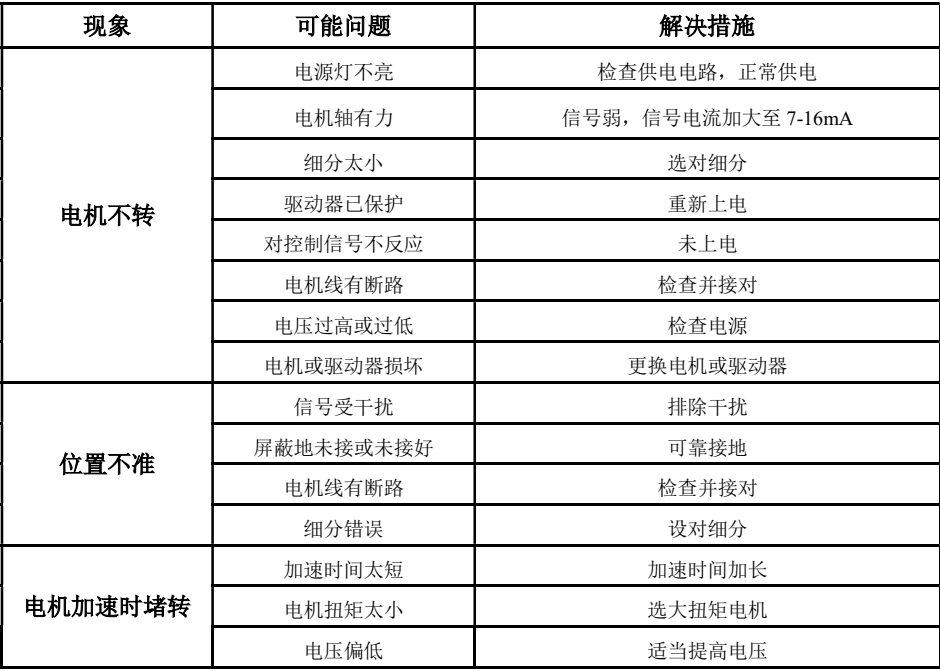

#### 2.驱动器常见问题答用户问答

#### 1) 细分驱动器有何优点?

- 提高了步距均匀度,因此可以提高控制精度。
- 可以减少电机振动。
- 可以有效地减少转矩脉动,提高输出转矩。

#### 2)为什么我的电机只朝一个方向运转?

- 可能方向信号太弱, 或接线极性错, 或信号电压太高烧坏方向限流电阻。
- 脉冲模式不匹配,信号是脉冲/方向,驱动器必须设置为此模式。

如出现其它问题请与我公司应用工程师联系。

#### 产品保修条款

#### 1 一年保修期

我公司对其产品的原材料和工艺缺陷提供从发货日起一年的质保。在保修期内我公司 为有缺陷的产品提供免费维修服务。

#### 2 不属保修之列

- 不恰当的接线,如电源正负极接反和带电拔插;
- 未经许可擅自更改内部器件;
- 超出电气和环境要求使用;
- 环境散热太差;

#### 3 维修流程

请与本公司业务员联系。

#### 4 保修限制

- 我公司产品的保修范围限于产品的器件和工艺(即一致性)。
- 我公司不保证其产品能适合客户的具体用途,因为是否适合还与该用途的技术指标要求 和使用条件及环境有关。